## Video how to establish origin project

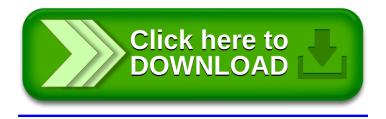